# North Fylde Photographic Society

# Society Rules

There will be six Seasonal Competitions per society year; three projected digital images alternating with three print i.e. 1<sup>st</sup> comp – PDI, 2<sup>nd</sup> comp – Print, 3<sup>rd</sup> comp – PDI,  $4^{th}$  comp - Print,  $5^{th}$  comp – PDI,  $6^{th}$  comp – Print.

Each PDI competition will be split into Advanced and Beginners. The Advanced competition will consist of three categories; Open Colour, Monochrome and Nature. The Beginners competition will consist of one Open Category.

Each Print competition will consist of three categories; Open Colour, Monochrome and Nature. The advanced and beginners will be judged together.

There will also be a PDI Set Subject Competition open to all members. The set Subjects this season are Macro, Reflections and Vintage.

The six Seasonal Competitions and the Set Subject competition are judged by an external Judge and points out of 20 are awarded.

### Advanced or Beginner

All Club competitors are classified as either Advanced or Beginners. They are classified as Advanced if they have:-

- Accumulated 250 points in the society's seasonal competitions
- Have won the 'Best Beginners Trophy'
- Had a least one acceptance in a 'Open', 'National' or 'International Competition'
- Been an Advanced worker in another Photographic Club
- Have a photographic award e.g. CPAGB/Degree in Photography
- If on the membership application form the member records their skill level between 3 and 5.

If none of the above applies then the member is classed as a Beginner.

### Entry into the Seasonal Competitions

- Only fully paid up Members are eligible to enter.
- In all competitions, the competitor must have taken the photograph, and have photographed all parts of any digitally produced images.
- New prints or digital images made from older negatives and slides may be used.
- Closing dates for competition entry are listed in the Club Programme and also announced on club evenings.
- Any entry in any other competition may also be entered subsequently in a Seasonal Competition as a print or PDI
- Prints and PDI's entered into Seasonal Competitions that are not awarded a score of 16 or higher may be re-entered into one more Seasonal Competition within a 12 month period.
- The same image can be entered into different Seasonal Competitions in different formats i.e. Monochrome, Colour, Prints and PDI are all classed as different formats.
- All entries for all competitions must be passed to the Internal Competition Secretary by the closing date with a Completed Competition Entry Form (which can be obtained from the Internal Competition Secretary or downloaded from the website (www.northfylde-ps.co.uk).

# Subject Category Definitions for PDI's and Prints

Monochrome: - No other colours may be included in the print/PDI. However, the overall toning of the whole image – for example sepia toning, is allowed. Prints/PDI's that incorporate one or more other colours (so called colour popping) must be entered in the Open Colour category.

Nature: - Images may be of living birds, plants, animals, fungi etc. They may also cover subjects such as weather and geology provided they are titled to show their significance in the natural world. Images of semi-wild animals in captivity (e.g. zoos or nature reserves), or under other forms of restraint, are acceptable provided this is disclosed in the title.

Minimal evidence of humans is acceptable, such as Barn Owls or Storks adapting to an environment modified by humans, or natural forces.

Any manipulation of the image is limited to minor re-touching of blemishes, exposure, sharpening etc. and must not alter the content of the original scene. Titles must be specific and correct. Latin titles are not essential if the species can be accurately titled in English.

Members are advised that the rules regarding "Natural History" categories in non-Club competitions may be stricter than those detailed above. If in doubt, please see the Internal or External Competition Secretary.

Open Colour: - Any subject not covered by Monochrome and Nature. This can include manipulated images.

Advanced workers an overall maximum of FOUR dpi images may be entered in each dpi competition, with no more than TWO in any one of the three subject categories

Beginners Open Category: - Digital format only, up to FOUR images can be entered on any subject matter e.g. monochrome, colour, nature etc.

#### PDI Set Subject Competition

Macro: - This is where the subject of the photograph is usually very small in real life, or is a very small detail of a larger object. The final image is normally larger than life –size.

Reflections: - This is an image that you can see in a mirror or in glass or water

Vintage: - Denoting something from the past of high quality, especially something representing the best of its kind.

The set subject only is open to all entrants, a maximum of **FOUR** images can be entered in the competition with a maximum of TWO in any one of the three subject categories.

#### Entry Submissions PDI's: -

All PDI entries must be correctly sized and formatted before being entered. They must be in Jpeg format with an image dimension of 1600 (wide) x 1200 (high) (i.e. a maximum height of 1200). Colour images must be in the sRGB colour space. (The Internal Competition Secretary can provide any necessary guidance.)

All entries must be titled as follows:- Competitor Number (i.e. your membership number) - Image title - Competition category. For example: 83 Lone Tree-Nature

Entries can be either handed to the Internal Competition Secretary on a disk/memory stick or emailed to: jeanieking1@hotmail.com. If by email, please ensure that you clearly state in the email "Subject" box which competition the images are for (e.g. "First PDI"). DO NOT FORGET to attach an electronic copy of a Completed Competition Entry Form. The Internal Competition Secretary will acknowledge receipt of your email (if you don't receive this, please contact the competition secretary).

### Prints: -

An overall maximum of SIX prints may be entered in each print competition, with no more than THREE prints in any one of the three subject categories.

Print Competition entries for Beginners and Advanced workers are judged together.

All prints must be mounted on a stiff piece of card. The minimum size for a mounted print is 21cm x 30cm. The maximum size is 40cm x 50cm and 4mm thick. (Note: only mounted prints of this size will be accepted for inclusion in external L&CPU competitions.)

Prints behind glass or in a frame are not accepted.

Prints must have a flush backing; i.e. where the print is taped onto a matt-cut, or 'window' mount, it must be backed by a similar sized piece of card or paper in such a way that there is no gum, tape or any protrusions on the back of the entry (as this can seriously damage other prints in the competition). Please note: prints not complying with this rule will be returned to the entrant for remounting.

Each print entry must have the following information on its reverse: -

- Competition Number (same number as your Membership Number);
- B after your competition number if you are a Beginner;
- The title of the print;
- The year and Print Competition in which it is being entered (e.g. First Print Competition 2017)
- The entry category
- Please hand in a PDI copy of the prints entered, they can be either emailed to the competition secretary or can be handed in on a USB stick or disk at the same time the prints are handed in. Please resize images to 1600 (wide) x 1200 (high). "). **DO NOT FORGET** to attach an electronic copy of a Completed Competition Entry Form.

# OTHER DIGITAL COMPETITIONS – Open to Advanced and Beginners

Please do not forget to resize your PDI's (1600x1200). All entries are to be handed on a disk/memory stick or emailed to Alison Bonner at blaze.5840@gmail.com If by email, please ensure that you clearly state in the email "Subject" box which competition the images are for (e.g. "AVM"). DO NOT FORGET to attach an electronic copy of a Completed Competition Entry Form. The Internal Competition Secretary will acknowledge receipt of your email (if you don't receive this, please contact the competition secretary).

# Digital Knockout

Up to FOUR digital images may be entered (either handed in or emailed the week before the competition date).

The images entered must not have been seen at the Society before i.e. not used in another competition or shown on a member's night.

Random pairs of images will be projected against each other and the audience will vote for the ones they prefer  $\sim$  the losing entries being eliminated after each selection, so that eventually there will be only one winning digital image left.

Members may vote for their own image.

# Accumulated Competitions: -

The following three competitions have separate categories. Although images don't have to be entered in all the categories, failure to do so will affect the chances of winning the overall competition trophy"

# Animal, Vegetable and Mineral

THREE images are required, ONE for each category: Animal, Vegetable and **Mineral** 

Each file must be titled in the following format:

e.g.

Comp No Title, Category

86 Little Egret Animal

A panel or a judge will award points out of ten for each image entered and these points are accumulated to determine the overall winner.

# Focus on Fylde

#### All images must have been taken within the Fylde Boundaries.

For the purpose of this competition:

The area of the Fylde is from the sea to the Bleasdale range of hills and from the North bank of the River Ribble to the South bank of the River Lune.

FOUR images are required. ONE for each of the categories

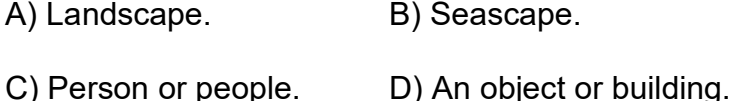

All the pictures, including the "person or people" entry, must have been taken in the Fylde (e.g. not of a Fylde person somewhere else!)

Each file must be titled in the following format:

e.g. Comp No Title, Category 86 The Rescue Seascape

A judge will award points out of ten. The points are accumulated to determine the overall winner.

### Four Elements / Four Seasons

FOUR images are required, ONE for each of the categories. The competition will alternate each season between The Four Elements (i.e. Earth, Air, Fire and Water) and The Four Seasons (i.e. Spring, Summer, Autumn and Winter). For example, it will be The Four Elements in the 2017-18 season.

Each file must be titled in the following format:

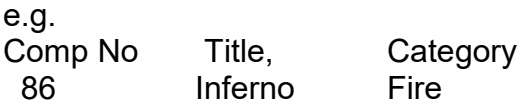

A judge, or panel, will award points out of ten for each image entered. The points are accumulated to determine the overall winner.

### INTERNALCOMPETITION SECRETARY

JEANIE KING and ALISON BONNER

# EXTERNAL COMPETITION SECRETARY

DAVE BIBBY and NEIL PASCOE